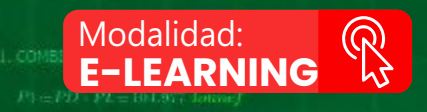

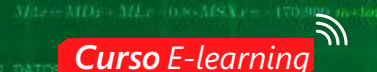

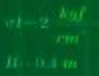

# **MATHCAD PRIME PARA INGENIEROS:**

HERRAMIENTAS Y PROGRAMACIÓN **PARA FORMULACIÓN DE HOJAS DE CÁLCULO**

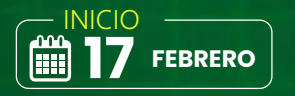

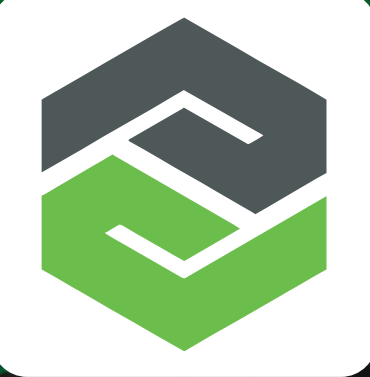

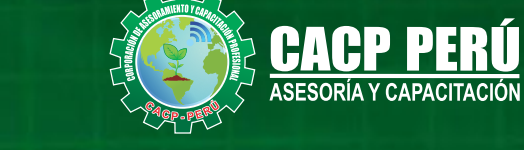

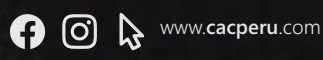

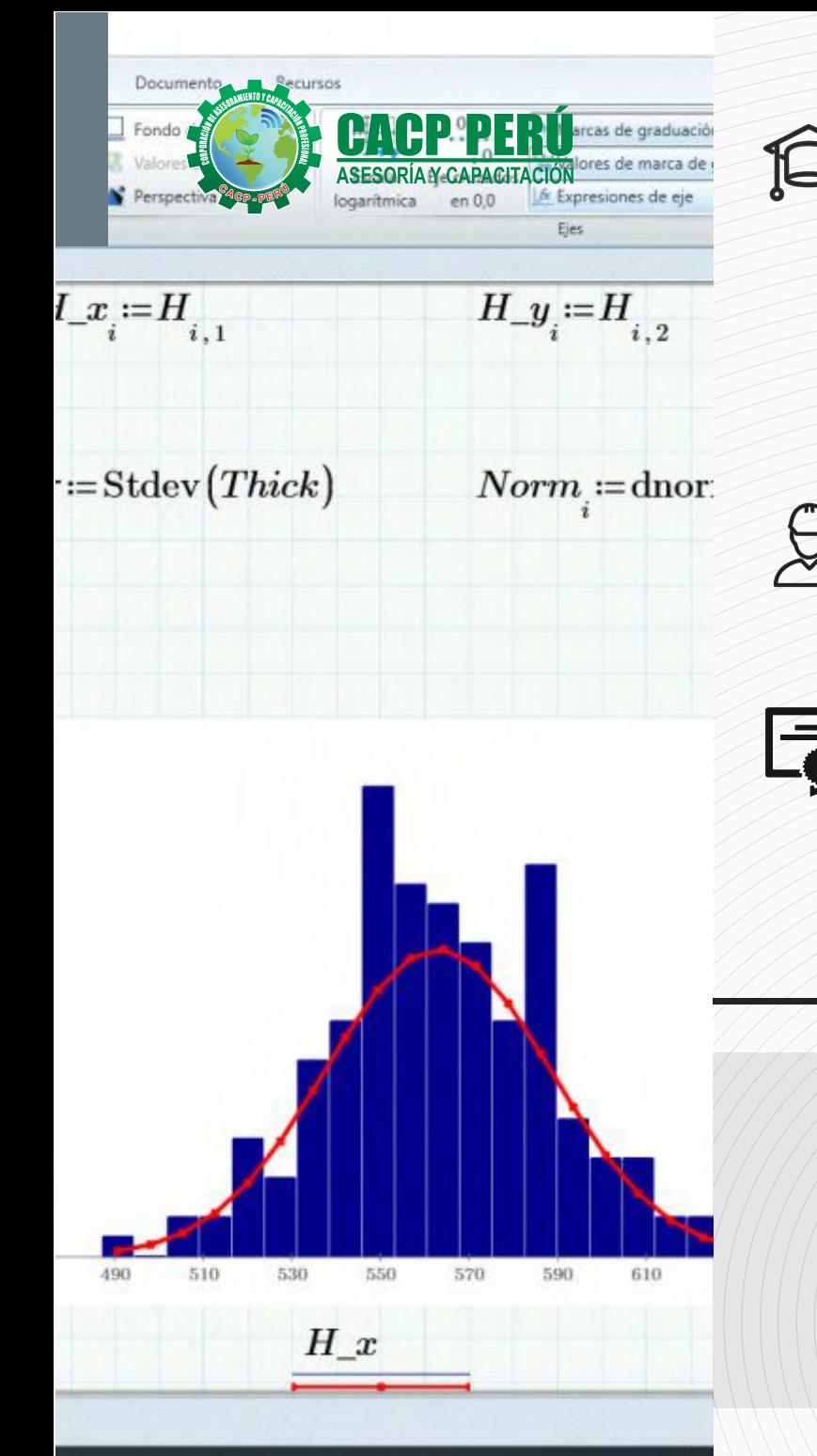

## » **PRESENTACIÓN**

Mathcad Prime es la herramienta número 1 para hacer cálculos de rutina, debido a lo fácil que resulta escribir y realizar operaciones matemáticas. Este curso parte desde cero para aquellos que no tienen ningún conocimiento del programa, y abarca el uso de las herramientas más avanzadas del programa. En el contenido encontrarás temas como: Introducción a MATHCAD PRIME, en su versión 7. Métodos abreviados del teclado. Operaciones fundamentales. Funciones de entrada y salida de datos. Desarrollo de ejercicion fundamentales de ingeniería. Desarrollo de aplicaciones prácticas para proyectos de ingeniería.

## » **DIRIGIDO A**

Estudiantes de ingeniería, ciencias, economía, entre otras disciplinas, profesionales que realicen cálculos rutinariamente. Cualquier estudiante que quiera mejorar su productividad y desarrollar hojas de cálculo de alta calidad

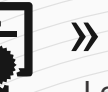

## » **CERTIFICA**

Los participantes que cumplan satisfactoriamente con los requisitos Académicos y Administrativos del programa recibirán la certificación en: "**MATHCAD PRIME PARA INGENIEROS - HERRAMIENTAS Y PROGRAMACIÓN PARA FORMULACIÓN DE HOJAS DE CÁLCULO**", expedido por la Corporación de Asesoramiento y Capacitación Profesional CACP PERÚ S.R.L.

## **INFORMACIÓN**

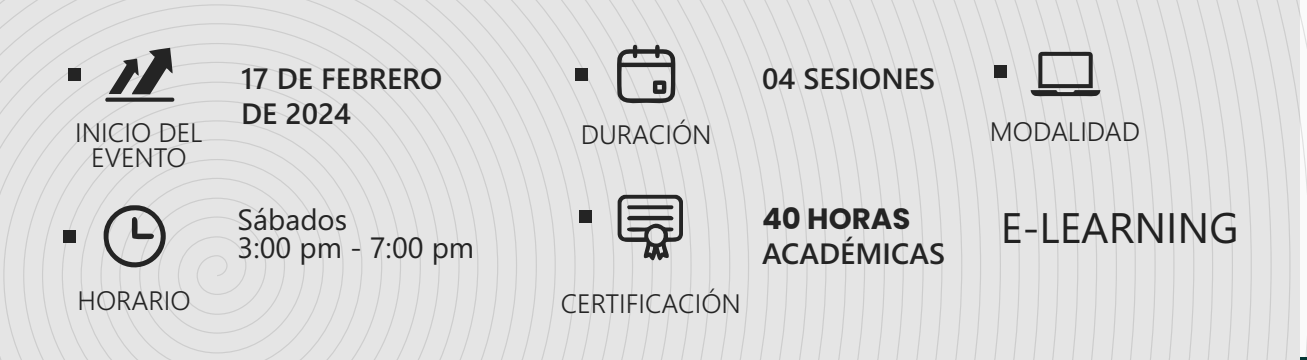

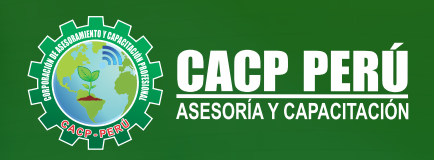

## »**MODALIDAD**

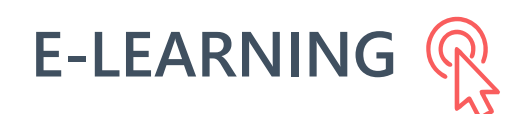

- La plataforma de e-learning, campus virtual o Learning Management System (LMS) es un espacio virtual de aprendizaje orientado a facilitar la experiencia de capacitación a distancia, tanto para empresas como para instituciones educativas.
- Estas plataformas tienen una serie de herramientas en común así como otras que los diferencian, es por ello que e-ABC Learning intenta brindar la mejor solución adaptándose a las necesidades propias de cada cliente.

## **>>** VENTAJAS DEL CAMPUS VIRTUAL - CACP PERÚ

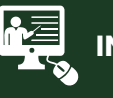

#### **INTRANET**

**Donde podrá visualizar las ponencias en calidad FULL HD, cronogramas de clases, próximos eventos, calificaciones obtenidas y más.**

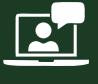

#### **VIDEOCONFERENCIAS**

**Interacción en tiempo real entre el alumno y el ponente.**

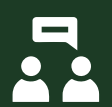

#### **ACTIVIDADES NO PRESENCIALES**

**A través de nuestro campus virtual CACP PERÚ con acceso las 24 horas del día, los 7 días de la semana y los 365 días del año.**

#### **FLEXIBILIDAD DE ESTUDIO**

**De acuerdo con su disponibilidad de tiempo.**

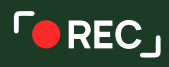

**La clase quedará grabada para uso posterior del alumno**

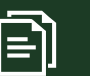

**Contarás con material de apoyo y elementos adicionales**

### www.cacperu.com/intranet/

3

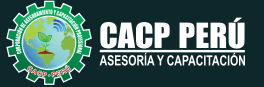

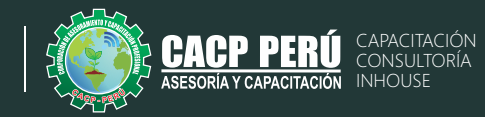

## **TEMARIO**

#### **01: INTRODUCCIÓN A MATHCAD PRIME**

- Entorno de trabajo
- $\cdot$  funciones del menu documento
- $\cdot$  funciones del menu formato de texto
- $\cdot$  funciones del menu formato matemático

#### **02: MÉTODO ABREVIADO DEL TECLADO**

- Funciones del menu matemáticas
- Manejo de sistema de unidades

#### **03: OPERACIONES**

- Operaciones fundamentales
- $\cdot$  Evaluación simbólica

#### **04: FUNCIONES**

- Funciones estadísticas, trigonométricas & logarítmicas.
- $\cdot$  Vectores & matrices

#### **05: FUNCIONES DEL MENÚ ENTRADA & SALIDA DE DATOS 06: APLICACIONES**

- Aplicación con componentes
- Aplicación con gráficos
- Aplicación con gráficos con funciones 2d
- Aplicación con gráficos con funciones 3d

#### **07: APLICACIONES PRÁCTICAS**

- Ÿ DESARROLLO DE EJERCICIOS FUNDAMENTALES DE INGENIERÍA 01
	- \*Cálculo de cuantía de acero para columnas y vigas. \*Cálculo para diseño a flexión de vigas.
- **DESARROLLO DE EJERCICIOS FUNDAMENTAL DE INGENIERÍA**

#### 02

\*Cálculo de muro estructural.

#### **08: ACTIVIDAD: PRÁCTICA ASISTIDA #01**

#### **09: APLICACIONES PRÁCTICAS**

- DESARROLLO DE EJERCICIOS FUNDAMENTALES DE INGENIERÍA 03
	- \*Cálculo en muro de albañilería.
	- \*Cálculo para diseño de escalera.
	- \*Cálculo para diseño de zapata aislada.
	- \*Cálculo para diseño vigas con método de coeficientes ACI. \*Cálculo de esfuerzo crítico.
	- \*Cálculo de resistencia diseño a compresión de elementos de acero.
	- \*Cálculo de área neta para perfile de acero.
	- \*Cálculo de resistencia por tensión en elementos de acero \*Cálculo para el diseño de elementos cargados axialmente en compresión.

#### **TEMA 10: ACTIVIDAD: PRÁCTICA ASISTIDA #02**

#### **TEMA 11: DESARROLLO DE APLICACIONES PRÁCTICAS PARA PROYECTOS DE INGENIERÍA:**

- **ANÁLISIS DINÁMICO DE UN EDIFICIO APORTICADO DE 4** NIVELES.
- · Cálculo de la rigidez lateral (método de SCHULTZ).
- $\cdot$  Cálculo de la matriz de masas.
- Cálculo de la matriz de flexibilidad y dinámica.
- Cálculo de los Autovalores y Autovectores.
- · Cálculo de Frecuencias y Periodos.
- Cálculo de formas modales y matriz modal.
- · Cálculo de desplazamientos.
- Cálculo de espectro de diseño.
- $\cdot$  Comparación de cálculo del análisis sísmico dinámico modal espectral el modelo en el software SAP2000.

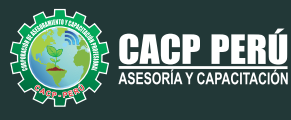

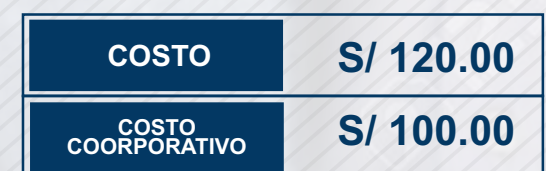

### MEDIO DE PAGO:

**BCP** 

INVERSIÓN:

## BANCO DE CRÉDITO DEL PERÚ

N° CUENTA CORRIENTE EN SOLES:

## **310-2283477035**

Titular de la Cuenta:  **CORPORACIÓN DE ASESORAMIENTO Y CAPACITACIÓN PROFESIONAL C.A.C.P. S.R.L**

**\*En caso de realizar pago mediante el banco adicionar S/. 7.50 por cada Transacción**

## **BBV/**

## **Interbank**

N° CUENTA CORRIENTE EN SOLES:

## **6203001670984**

Titular de la Cuenta:

**CORPORACIÓN DE ASESORAMIENTO Y CAPACITACIÓN PROFESIONAL C.A.C.P. S.R.L \*En caso de realizar pago mediante el banco adicionar S/. 5.00 por comisión de interplaza**

### N° cuenta corriente en soles **001102720200349806**

**CORPORACIÓN DE ASESORAMIENTO Y A nombre de: CAPACITACIÓN PROFESIONAL C.A.C.P. S.R.L**

**\*En caso de realizar pago mediante el banco adicionar S/. 7.50 por cada Transacción**

## **PAGOS INTERNACIONALES A TRAVÉS DE:**

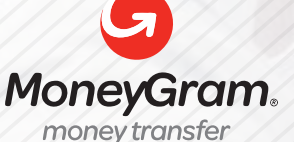

WESTERNN UNION

A nombre **de: MIJAIL ANDRE NUÑEZ GOMEZ** DNI**: 44348728** 

ENVÍO A NIVEL NACIONAL

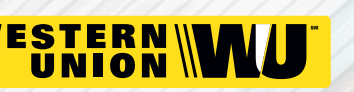

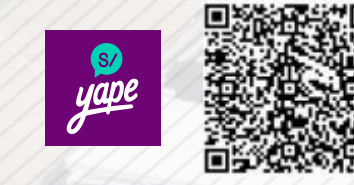

A nombre de:

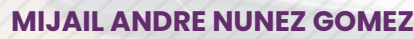

A través de:

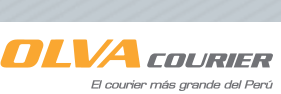

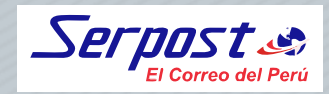

**PAGOS CON YAPE:**

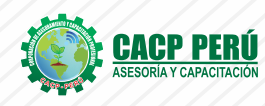

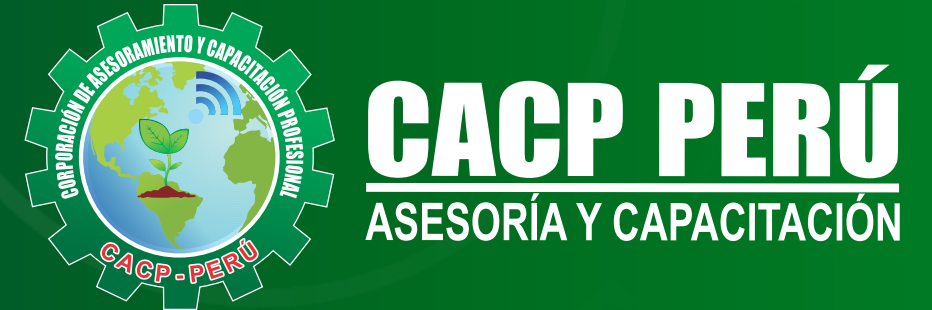

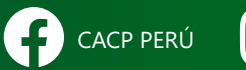

CO CACPPERU.SRL CACPPerú **in** CACP-PERU

#### **INFORMES E INSCRIPCIONES SEDE NUEVO CHIMBOTE**

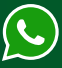

**953 620 444 - 918 343 626 - 932 323 968**

Urb. Garatea Mz. 3 Lte. 10 - Av. Universitaria (A 1/2 cuadra de la IEP Pestalozzi) - Nuevo Chimbote

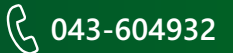

**v**info@cacperu.com  $\mathbb{R}$  www.cacperu.com